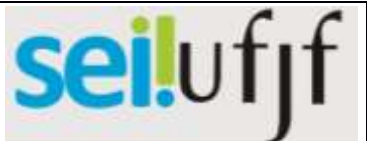

## Procedimento Operacional Padrão

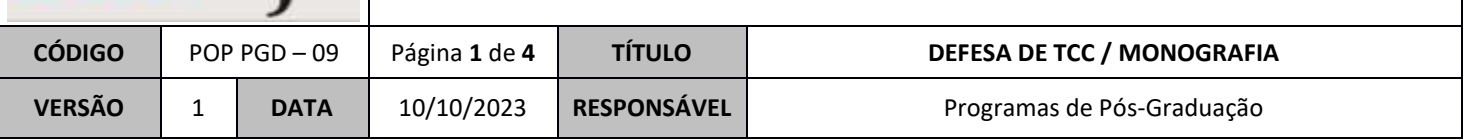

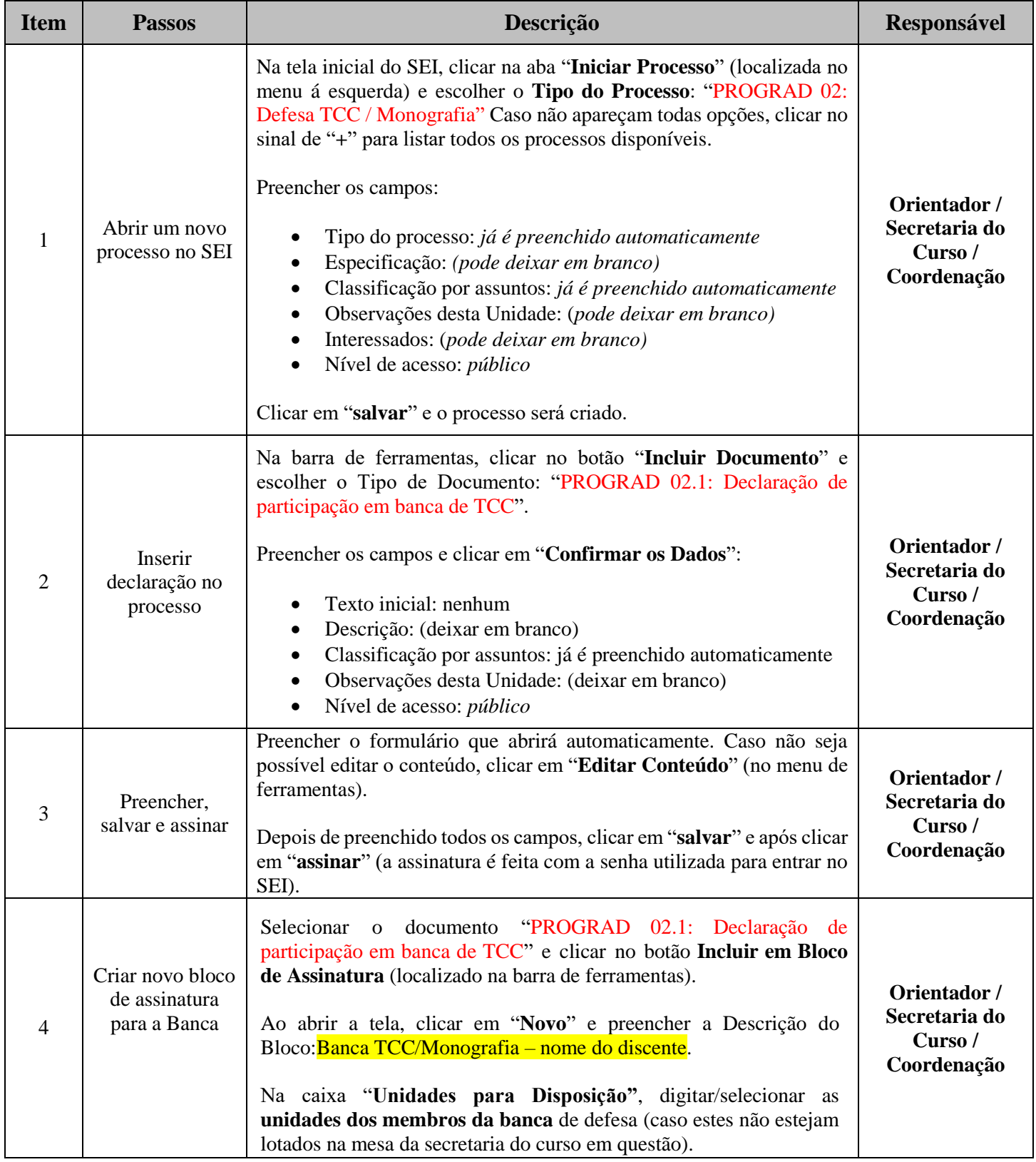

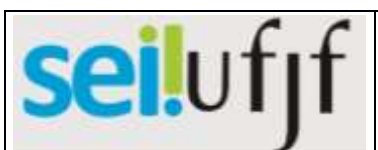

## Procedimento Operacional Padrão

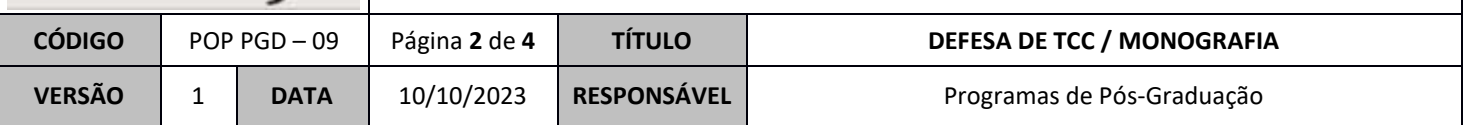

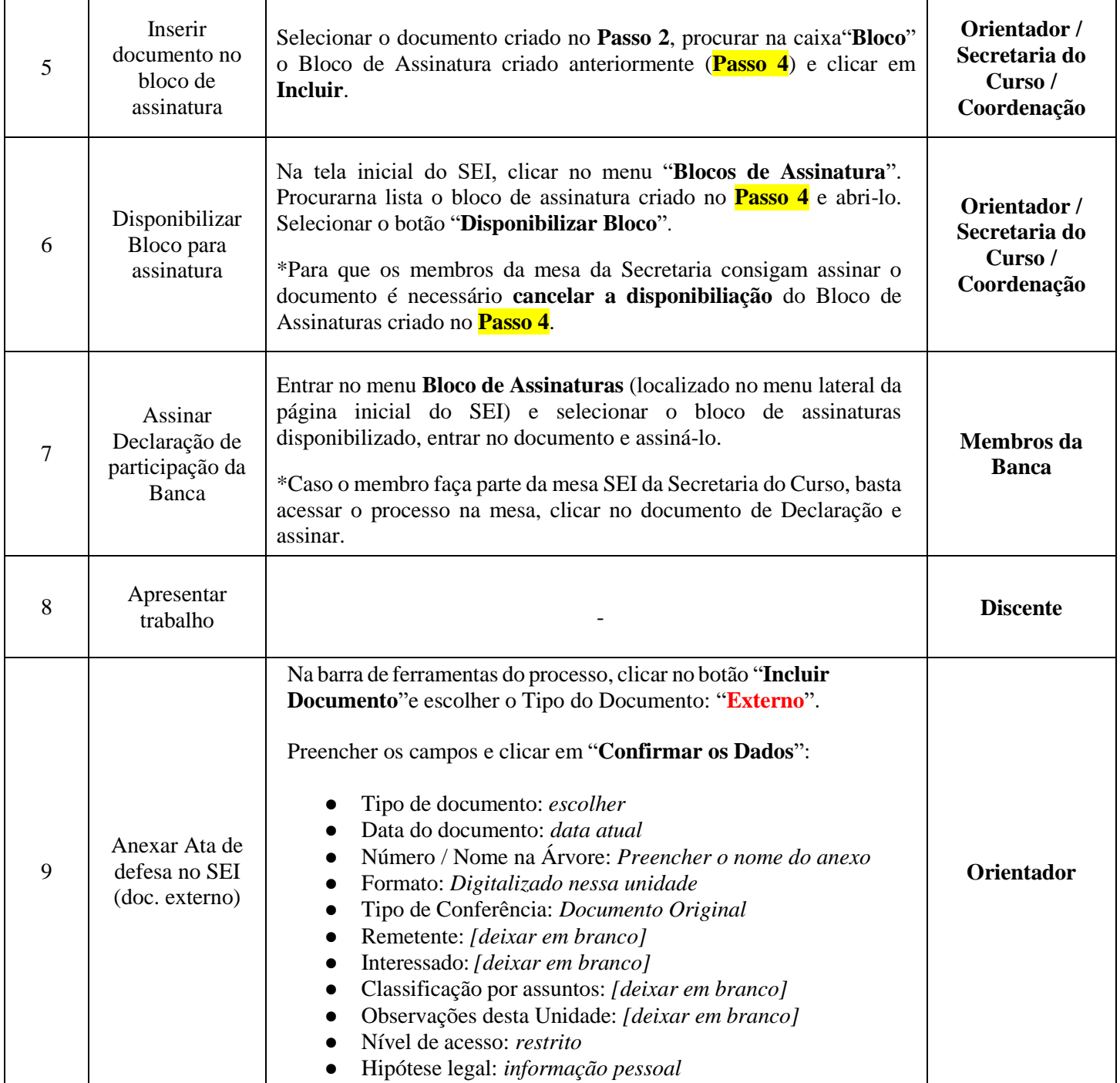

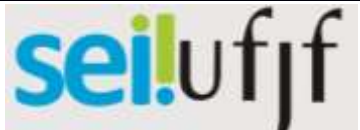

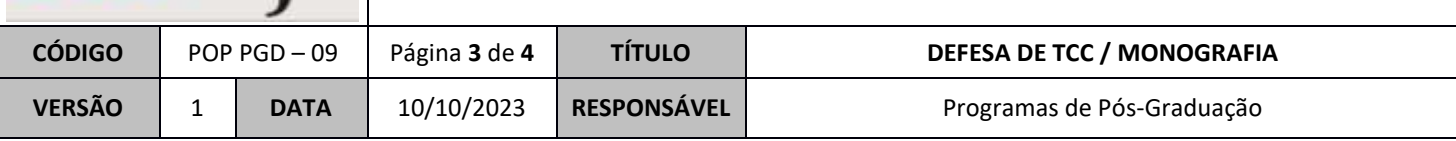

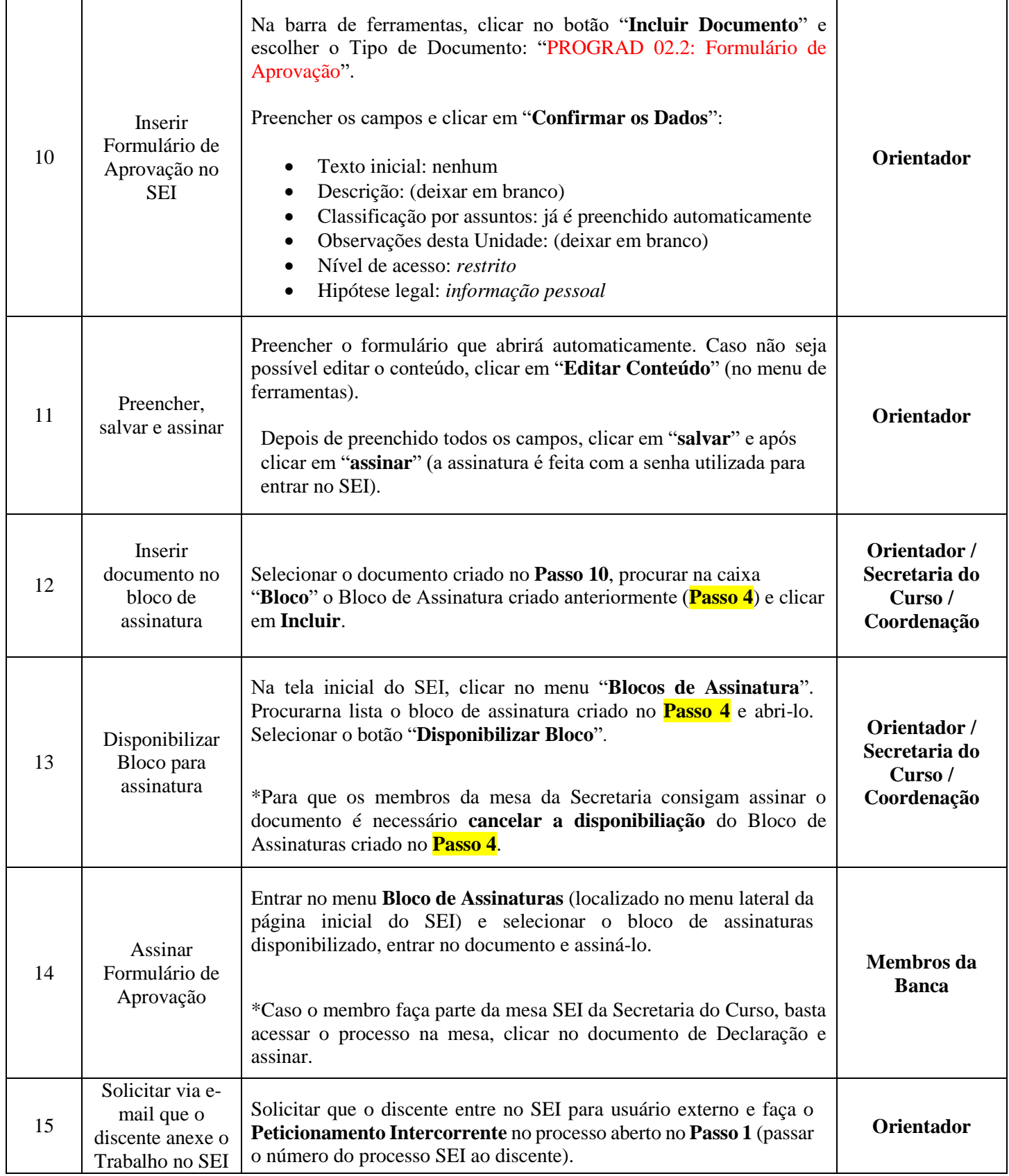

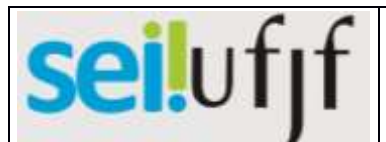

## Procedimento Operacional Padrão

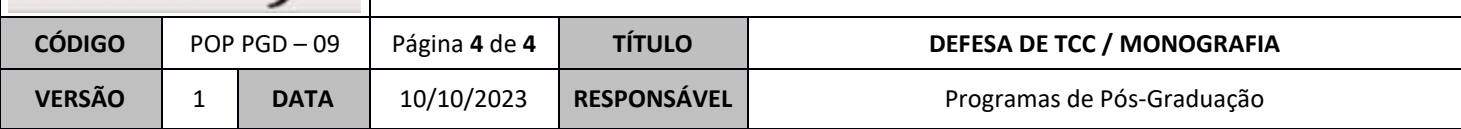

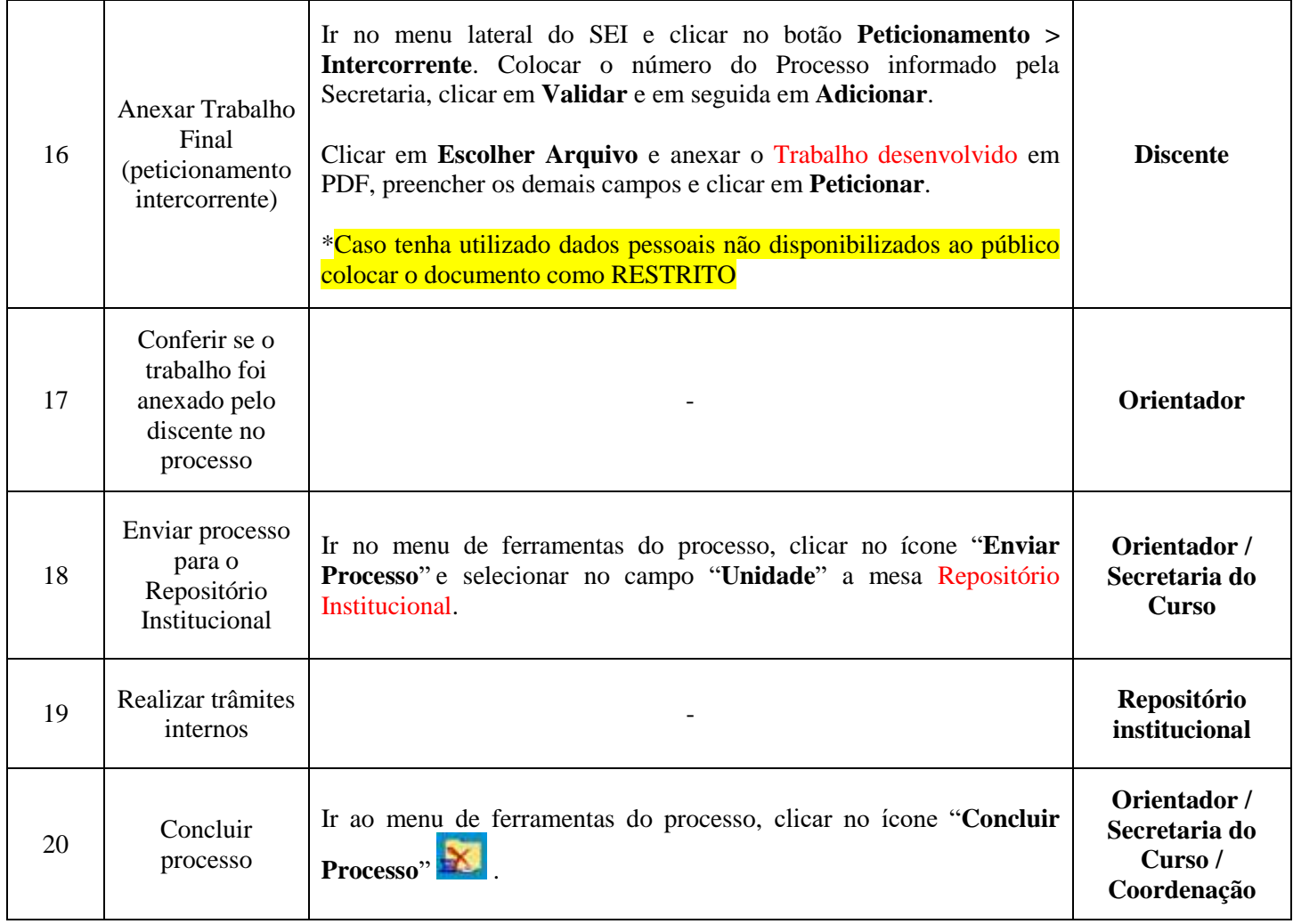